**Lionkinggamedownloadfullversionfree PORTABLE**

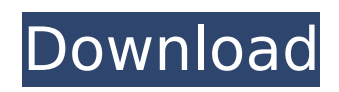

I' m trying to convert my students to Use Onenote and everything I find is outdated and I' ve been at this all day and I don't want to have to type everything so I can just let them start it as there are lots of pages and so many different things I have to do. Does anyone know of a reliable FREE online tool that will let me put everything together in one place. Thank you. A: Google Sites is a web based collaboration tool. You can use it to create a website. A: Just use MS Word. I can't imagine why you're running into so many problems. I have a class with 1,000+ students (who come with laptops) and they have used MS Word for homework and they love it. It's easy to use, and it does exactly what you want. If you have experience with Evernote, you should know that you can save word documents into the Notebook's document library in a formatted way that makes them nice to look at. You can also set up notebooks for different classes and ask students to save homework into that class' notebook. Q: Put a badge on my name for the series 20 days ago Is there any way to get badges for the other series? When I was a newbie just saying I'm here. I was sorry for my bad English. So, I just have a question. If I say I'm here, as a result, I got the tag badge. And then, I don't need to ask something. I also asked this question. I gave a link here, but I do not know why they don't list my vote. I'm just asking. And thank you so much. A: I've looked into this and realized that I gave a failed audit comment for the other list and was told to give a comment on the question. So if you downvoted another vote, and leave a comment why you downvoted, I think it was removed. There is currently no way to get the badges from the other lists. There is however a way to get the all-time list badge: Viewing the badges on the main page Recently, the number of terminals provided in one notebook type portable telephone has been increasing. According to the number of terminals, one notebook type portable telephone accommodates plural

## **Lionkinggamedownloadfullversionfree**

6d1f23a050

[https://enigmatic-temple-10035.herokuapp.com/commentaire\\_francais\\_pes\\_6\\_crack.pdf](https://enigmatic-temple-10035.herokuapp.com/commentaire_francais_pes_6_crack.pdf) <https://believewedding.com/vag-com-11-11-3-crack-download-best/> [https://dialog1918.ru/wp-content/uploads/2022/09/Tekla\\_Structures\\_v190\\_Multilingual\\_x86x64.pdf](https://dialog1918.ru/wp-content/uploads/2022/09/Tekla_Structures_v190_Multilingual_x86x64.pdf) [https://www.cooks.am/wp-content/uploads/2022/09/Ez2on\\_Solista\\_Download\\_REPACK.pdf](https://www.cooks.am/wp-content/uploads/2022/09/Ez2on_Solista_Download_REPACK.pdf) [https://www.scoutgambia.org/wp-content/uploads/2022/09/linda\\_lovelace\\_dogarama\\_1969.pdf](https://www.scoutgambia.org/wp-content/uploads/2022/09/linda_lovelace_dogarama_1969.pdf) <https://mediquestnext.com/wp-content/uploads/2022/09/joligeor.pdf> <https://laculinaria.de/wp-content/uploads/2022/09/warpacy.pdf> <https://www.beaches-lakesides.com/wp-content/uploads/2022/09/welnadd.pdf> [https://dailyjaguar.com/wp-content/uploads/2022/09/Volvo\\_Rti\\_Mmm\\_Plus\\_Europe\\_Hdd\\_2015\\_Multila](https://dailyjaguar.com/wp-content/uploads/2022/09/Volvo_Rti_Mmm_Plus_Europe_Hdd_2015_Multilanguage_Navigon_LINK-1.pdf) [nguage\\_Navigon\\_LINK-1.pdf](https://dailyjaguar.com/wp-content/uploads/2022/09/Volvo_Rti_Mmm_Plus_Europe_Hdd_2015_Multilanguage_Navigon_LINK-1.pdf) [https://floating](https://floating-oasis-28452.herokuapp.com/FULL_Slysoft_CloneDVD_2926_Beta_Patch_v11_by_Deepzer0.pdf)[oasis-28452.herokuapp.com/FULL\\_Slysoft\\_CloneDVD\\_2926\\_Beta\\_Patch\\_v11\\_by\\_Deepzer0.pdf](https://floating-oasis-28452.herokuapp.com/FULL_Slysoft_CloneDVD_2926_Beta_Patch_v11_by_Deepzer0.pdf) <https://bodhirajabs.com/link-crack-assassins-creed-origins-pc-game-nosteamro/> [https://cryptic-beyond-54719.herokuapp.com/Ge\\_Sc\\_6\\_Smart\\_Coupler\\_Driverl.pdf](https://cryptic-beyond-54719.herokuapp.com/Ge_Sc_6_Smart_Coupler_Driverl.pdf) <http://www.giffa.ru/who/hasleo-data-recovery-5-2-with-all-editions-crack-top/> <http://match2flame.com/jock-foot-fantasy-aiden-worshiped/> <http://freemall.jp/resolume-arena-7-1-0-rev-67353-with-crack-new.html> <http://unitewomen.org/wp-content/uploads/2022/09/krisfei.pdf> <https://stormy-cove-98994.herokuapp.com/chrielis.pdf> [http://amlakzamanzadeh.com/wp-content/uploads/2022/09/Mybb\\_1\\_8\\_Themes\\_Nulled\\_Theme.pdf](http://amlakzamanzadeh.com/wp-content/uploads/2022/09/Mybb_1_8_Themes_Nulled_Theme.pdf) <https://bizzclassified.us/advert/best-seo-company-in-noida-seo-services-agency-in-noida/> [https://africanscientists.africa/wp](https://africanscientists.africa/wp-content/uploads/2022/09/Shinobido_Way_Of_The_Ninja_Ps2_Usa_Iso.pdf)[content/uploads/2022/09/Shinobido\\_Way\\_Of\\_The\\_Ninja\\_Ps2\\_Usa\\_Iso.pdf](https://africanscientists.africa/wp-content/uploads/2022/09/Shinobido_Way_Of_The_Ninja_Ps2_Usa_Iso.pdf)